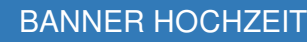

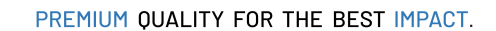

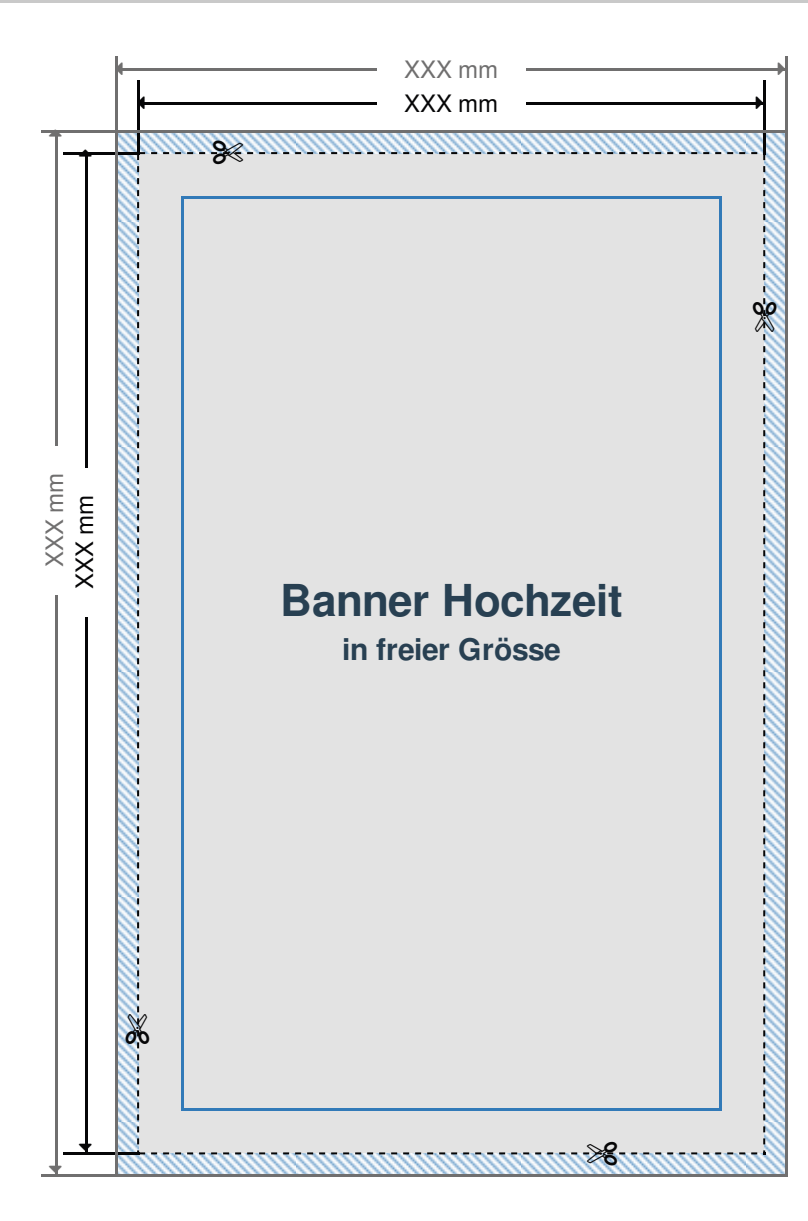

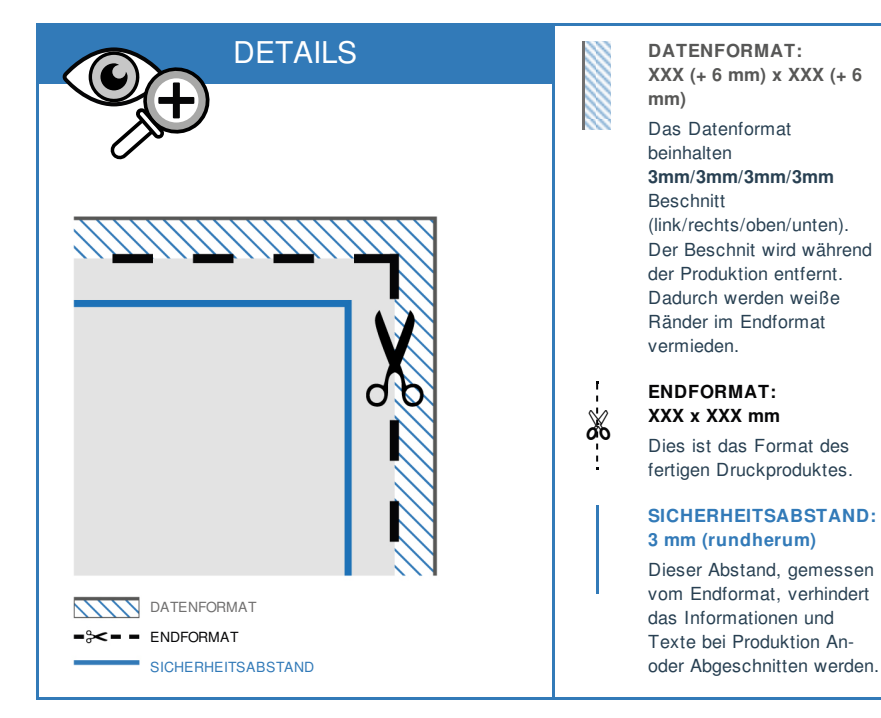

## DRUCKDATEN RICHTIG ANLEGEN

DATEIFORMAT: **PDF Format** ohne

Transparenzen. Bei Textelementen Schriften unbedingt einbetten.

FARBMODUS: **CMYK Farbraum**. Daten im RGB Farbmodus werden in CMYK konvertiert.

AUFLÖSUNG: Bilder & Grafiken mit

mindestens **150 - 300 dpi** verwenden.

> SEITEN: Mehrseitige Dokumente nur in einer Datei zusenden mit **chronologisch**

**angeordneten** Seiten.

GRAFIKEN: Verläufe, Hintergrundbilder, vollflächige Farben bis an den **Datenformat Rand** anlegen.

LET ME PRINT